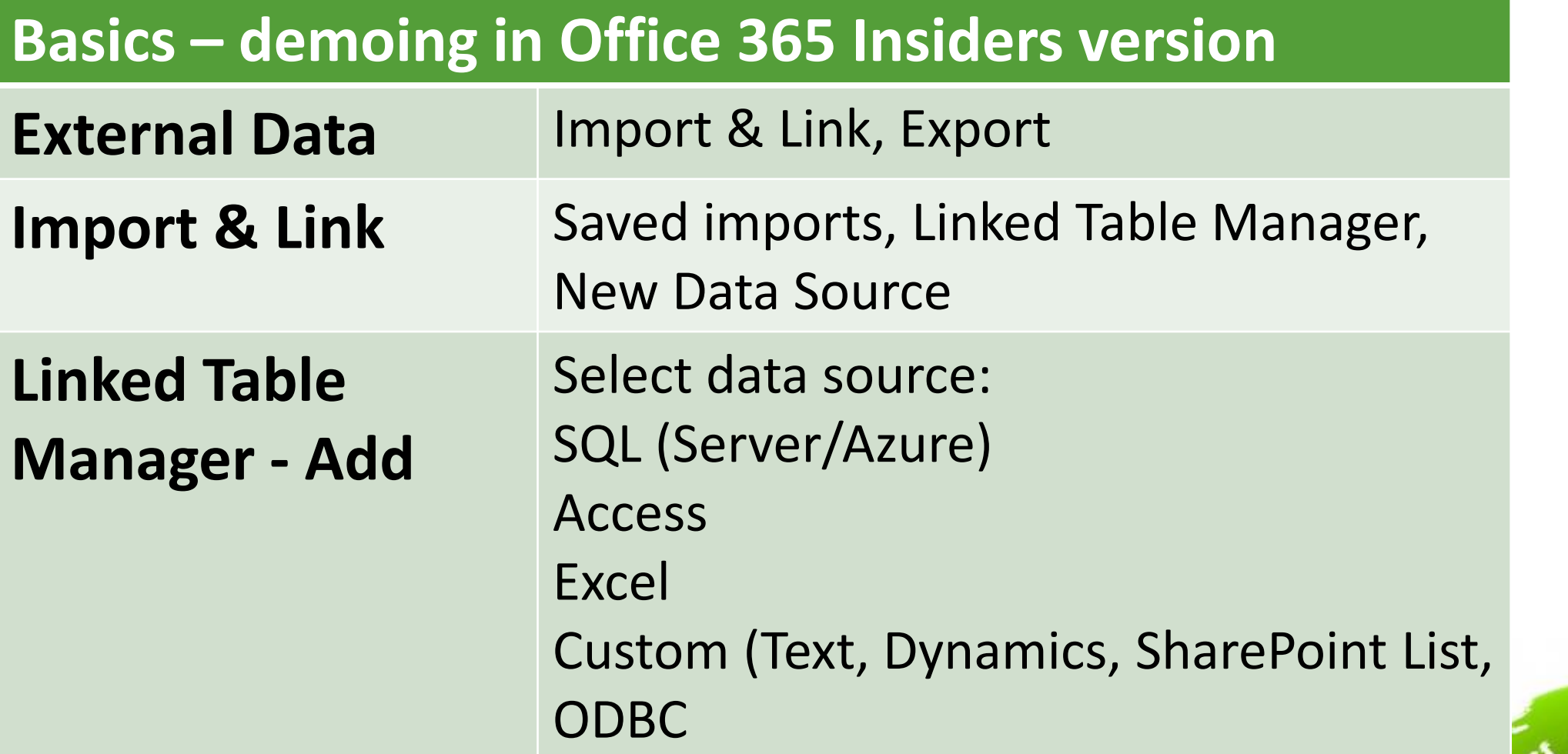

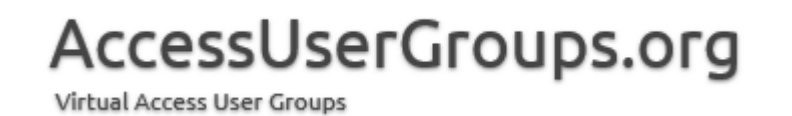

#### **New Data Source** – new table, append, link

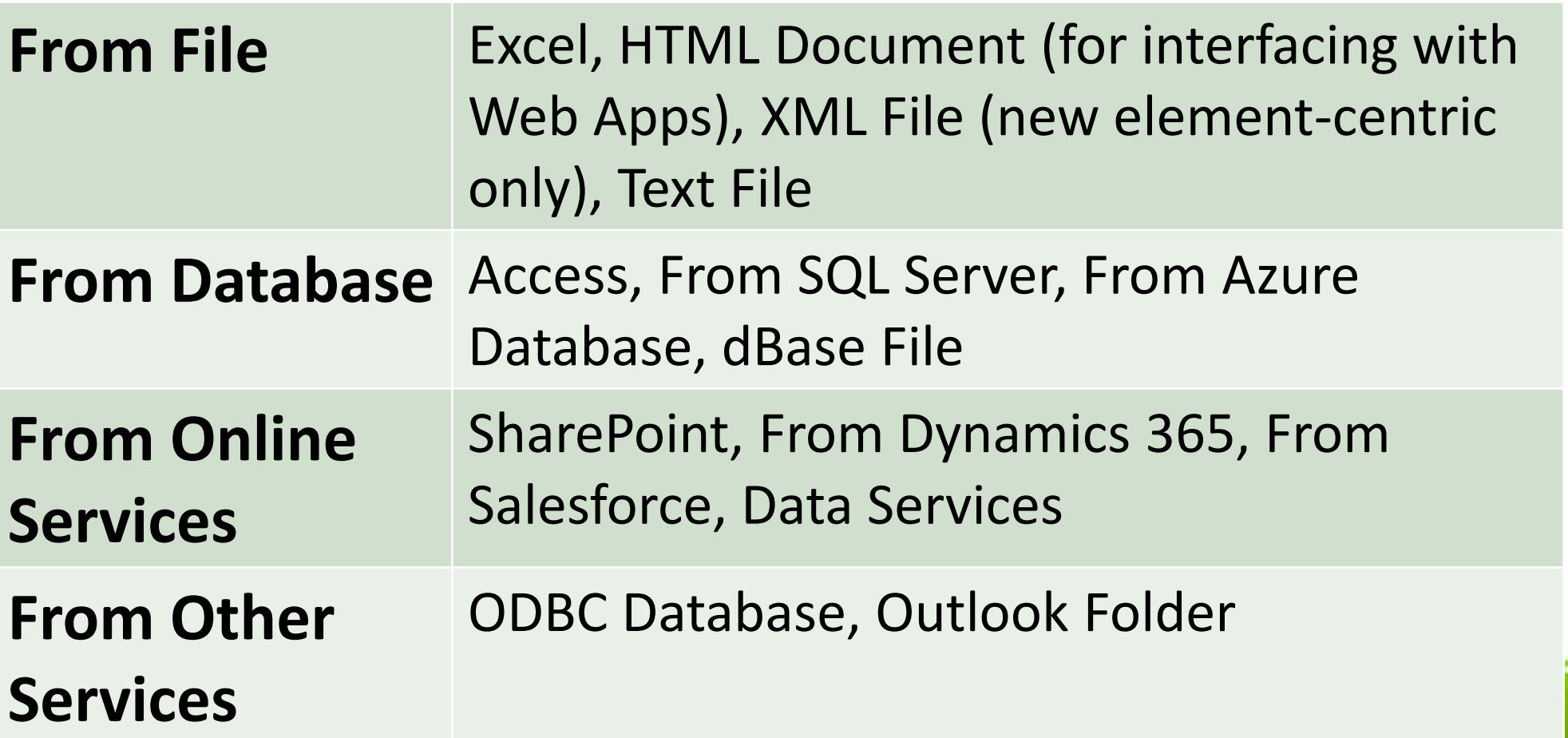

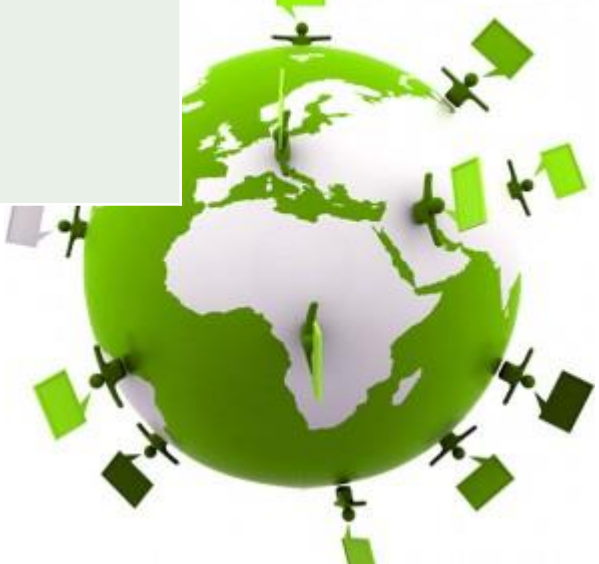

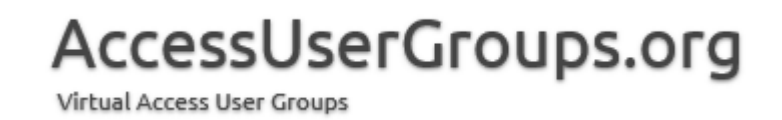

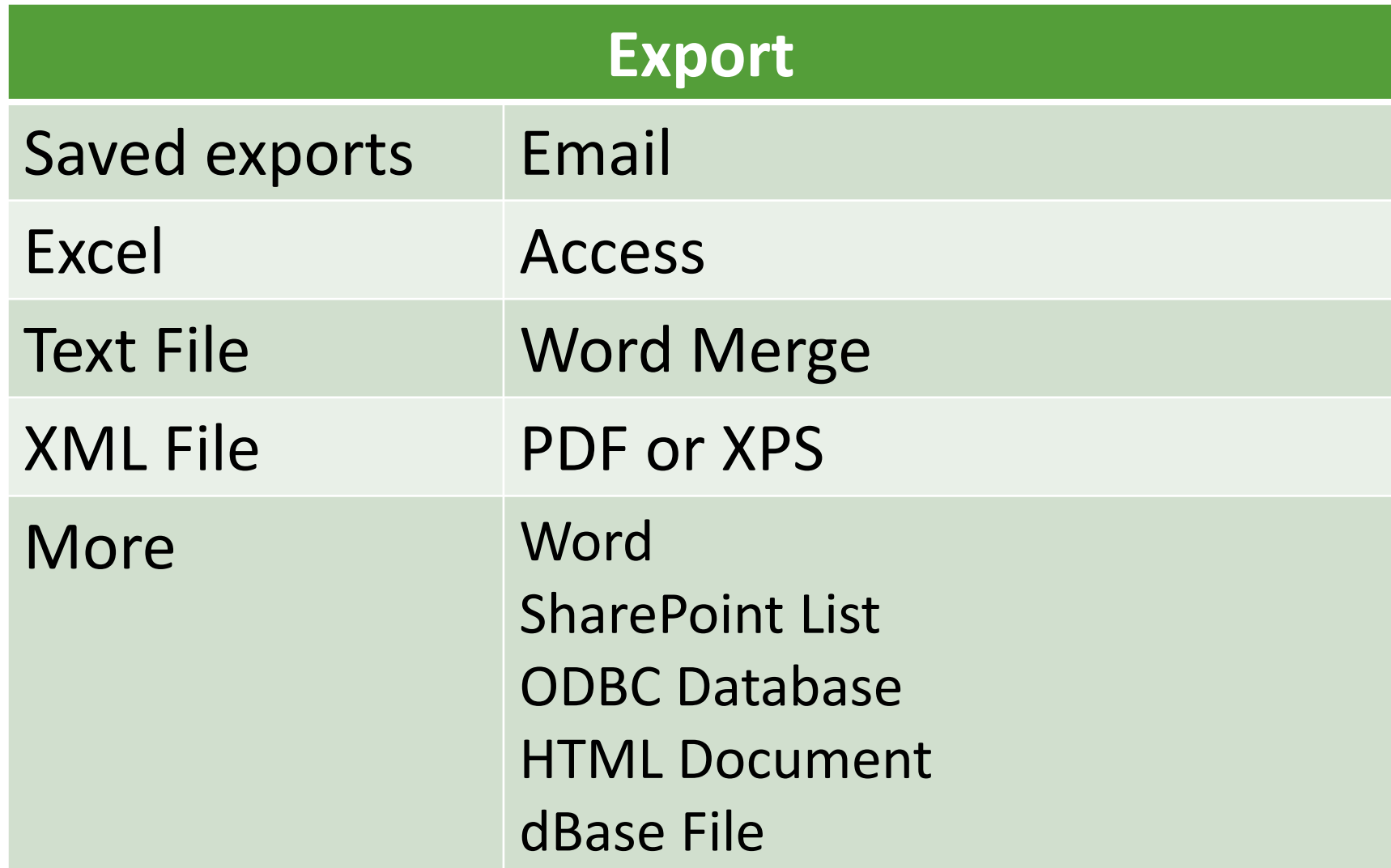

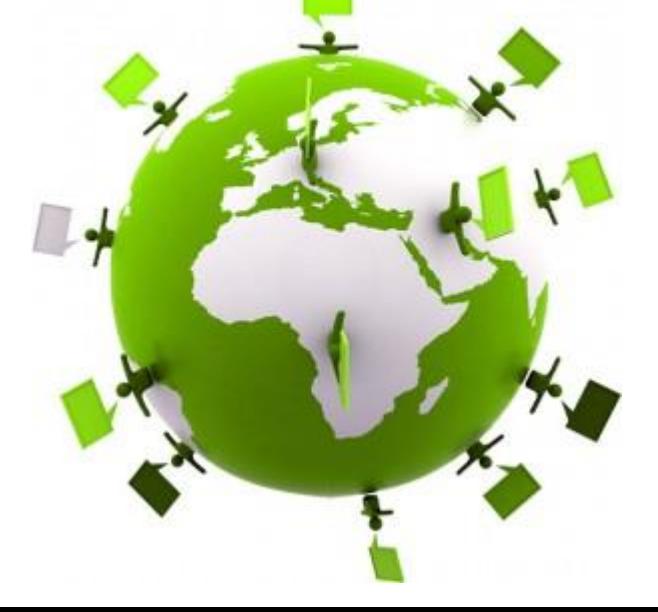

AccessUserGroups.org Virtual Access User Groups

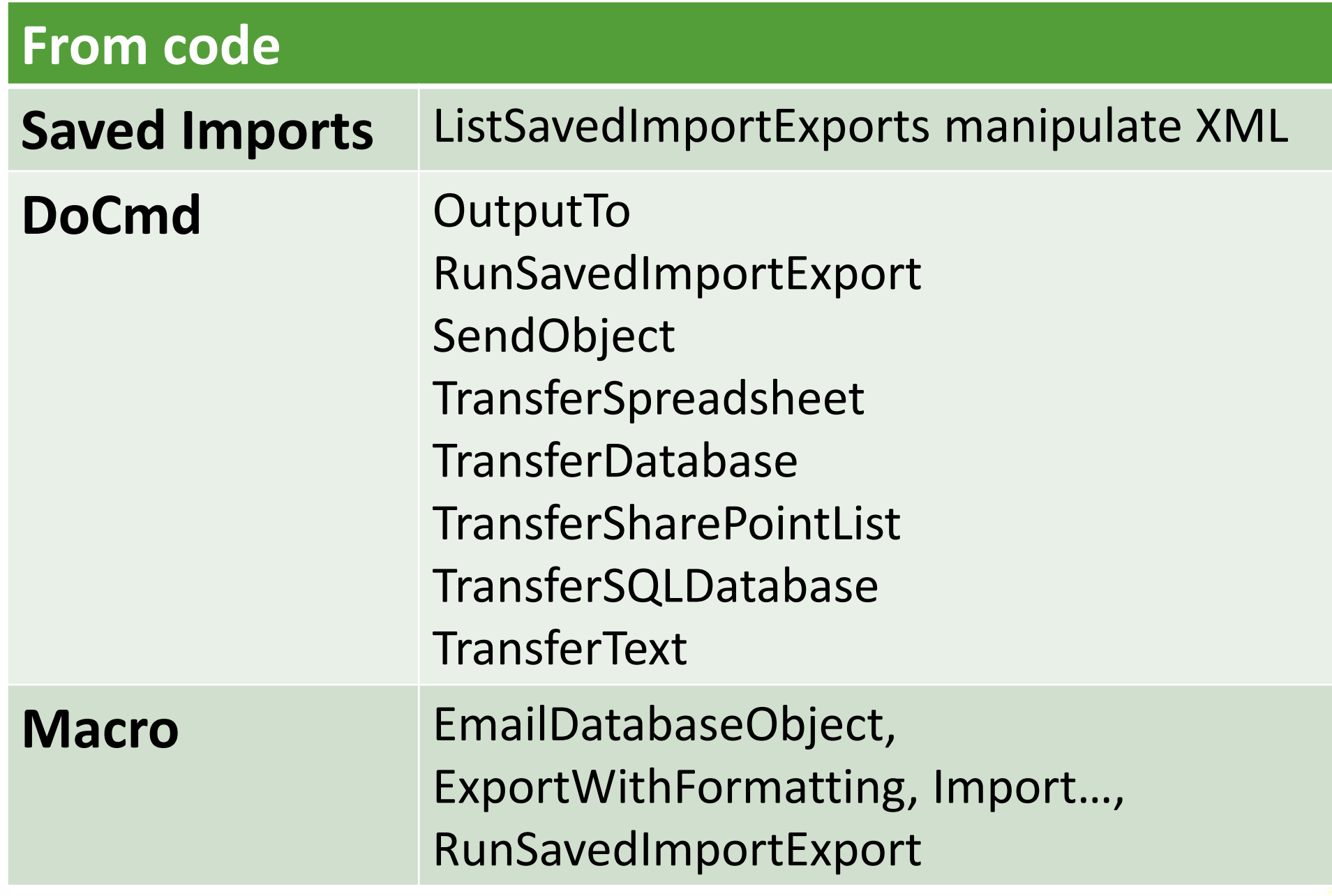

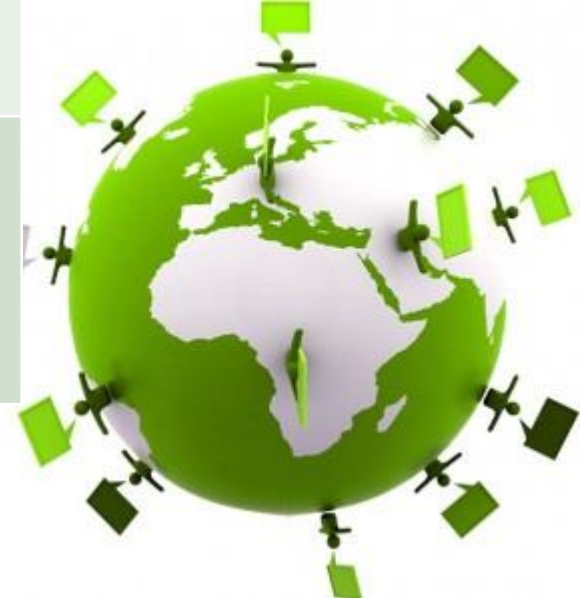

AccessUserGroups.org Virtual Access User Groups

#### RESOURCES

[https://support.office.com/en-us/article/Introduction-to-importing-linking-and](https://support.office.com/en-us/article/Link-to-or-import-data-from-Salesforce-7375ffb6-1d6a-46f1-bb0c-c6ac3c58f5a0)exporting-data-in-Access-08422593-42dd-4e73-bdf1-4c21fc3aa1b0

[https://support.office.com/en-us/article/Link-to-or-import-data-from-Salesforce-](https://support.office.com/en-us/article/Link-to-or-import-data-from-Salesforce-7375ffb6-1d6a-46f1-bb0c-c6ac3c58f5a0)7375ffb6-1d6a-46f1-bb0c-c6ac3c58f5a0

[https://support.office.com/en-us/article/Import-or-link-to-data-in-a-SharePoint-list-](https://support.office.com/en-us/article/Import-or-link-to-data-in-a-SharePoint-list-65BF7B03-74BF-445C-959A-24B7A401DDEE)65BF7B03-74BF-445C-959A-24B7A401DDEE

[https://support.office.com/en-us/article/use-external-data-with-access-756a8394-](https://support.office.com/en-us/article/use-external-data-with-access-756a8394-2a07-4dc3-9267-01ec841304b8) 2a07-4dc3-9267-01ec841304b8

> Maria Barnes Barnes Business Solutions, Inc. mbarnes@BarnesBusinessSolutions.com 630-715-4452 @mbarnesatbbs

Register at www.BarnesBusinessSolutions.com to get an informative newsletter via email each month!

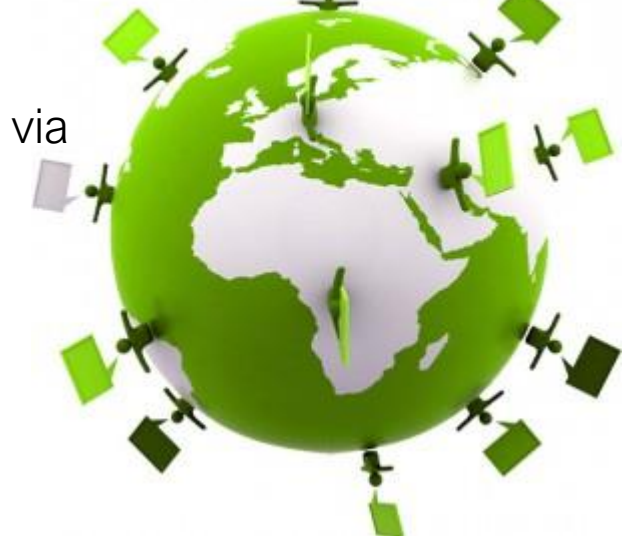

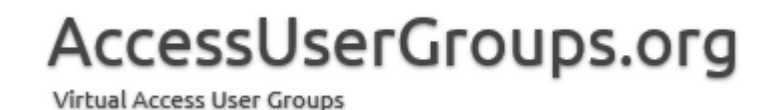